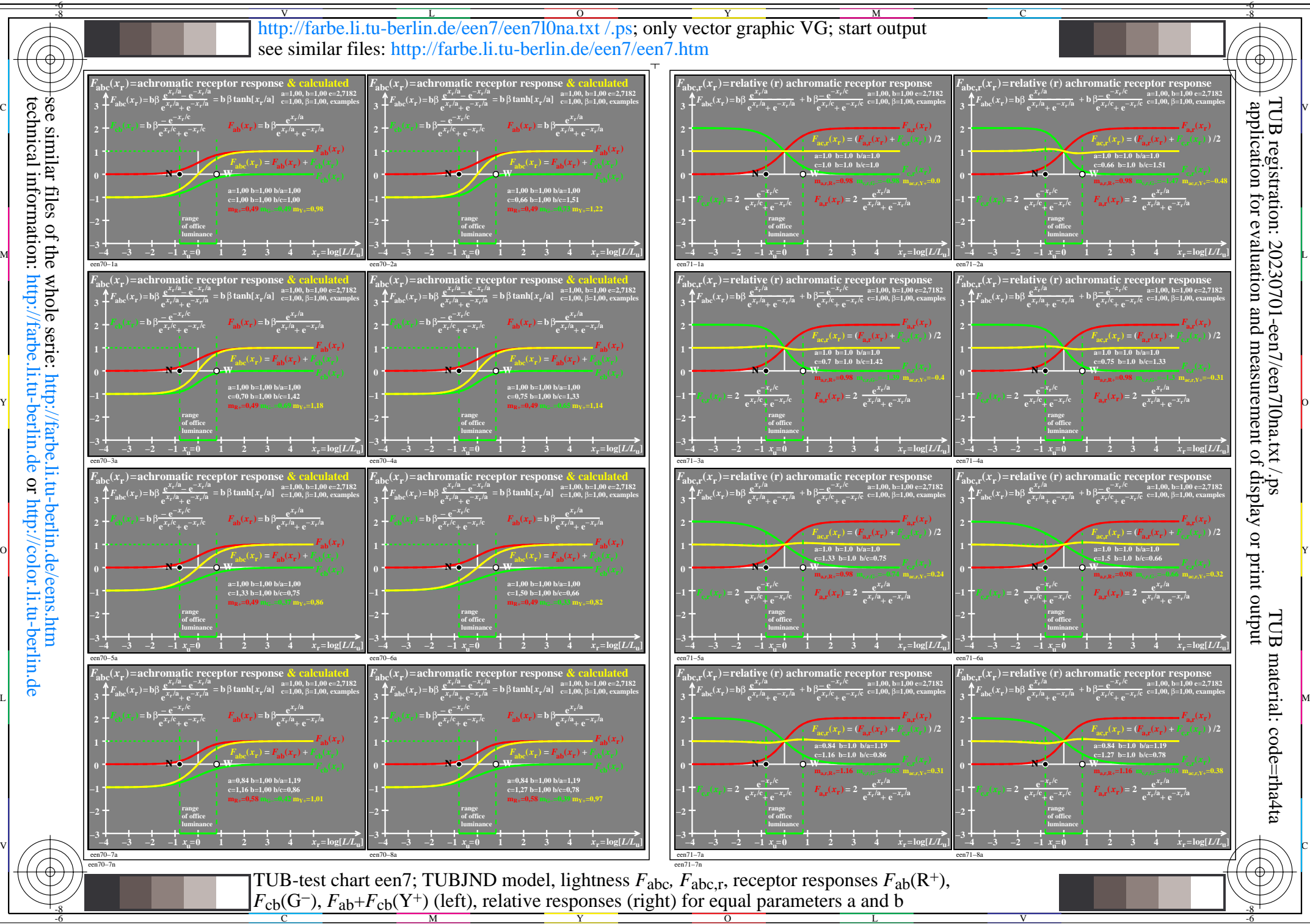

technical information: http://farbe.li.tu-berlin.de or http://color.li.tu-berlin.de http: farbe Ξ  $\overline{\sigma}$  $\mathbf{G}$ http: